VISION" " DIVISION"  $\circ$ 

- "DIVISION" 3
- 
- ANSI  $SQL 92$ ANSI SQL - 99  $\sim$ " DIVISION"  $($   $\div$   $)$ "DIVISION"  $($   $\div$   $)$ SQL  $\circ$
- $\left[ \begin{smallmatrix} 1 \end{smallmatrix} \right]$  $(-)$ ,  $($   $\vee$   $)$ ,  $($   $-)$ ,  $(X)$  $(\sigma)$ **JOIN**  $(\Pi)$ SQL "DIVISION"  $($   $\div$  ) SQL
- : INTERSECTION  $($   $\cap$   $)$  UNION(  $\cup$  ) UFFERENCE( -) PROD  $-$  UCT  $($  $X)$  SELECT (  $\sigma$ )  $\sqrt{ }$  PROJECTION ( ) "DIVISION" ( $\div$ )  $\Pi$ )、JOIN(
- 2

 $(DBMS)$ 

 $\left($ 

"DIVISION"

SQL

AGENTS ( ANO, ANA-COMMISSION) CITY,

**CITY** 

 $\sim$  .

PNO,

**QUANTITY** 

**COMMISSION** 

 $0.05$ 

 $0.06$ 

 $0.05$ 

 $\ldots$ 

PNAME,

**PRICE** 

61

- $\mathbf{1}$ CNO CNAME **PHONE**  $\ldots$  $c001$ 8258695  $\ldots$  $c002$ 3786956  $\ldots$  $\ldots$  $\ldots$  $\ldots$  $\ldots$
- $\rightarrow$  :  $\overline{(\ }$ **CUSTOMERS (** CNO. CNAME.  $PHONE...$ )
- SQL
- 530005)
- "DIVISION" Research and Application of "DIVISION" Query in Relational Database

 $\ddot{\bullet}$ 

 $\mathbf{1}$ 

 $\ddot{\phantom{a}}$ 

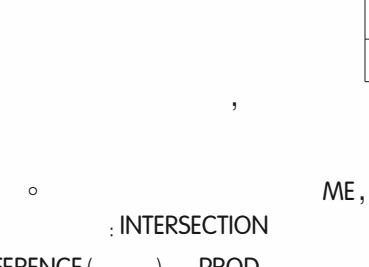

SQL

- Practical Experience
- $15$ 3500  $\mathbf{1}$  $\overline{2}$ 22 2800  $\mathbf{1}$ 38 2500  $\ldots$  $\sim$  $\ldots$  $\ldots$

3

- 
- PRODUCTS (
- - PRICE)
	-

**CITY** 

- 
- 
- QUANTITY,

 $\overline{2}$ 

ANAME

 $\ldots$ 

**PNAME** 

**ANO** 

 $a01$ 

 $a<sub>02</sub>$ 

A03

 $\ldots$ 

CITY,

**PNO** 

p01

p02

p03

 $\langle \ldots \rangle$ 

 $"$  DI-

- 
- 
- 
- 
- 
- 
- 

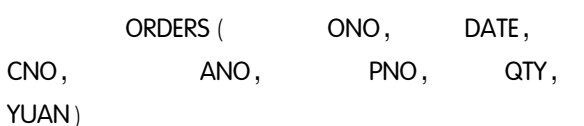

 $\overline{4}$ **ONO** DATE CNO **PNO ANO** QTY **YUAN** 1001  $1 - 5$  $c001$ p03  $a02$  $\sqrt{5}$ 12500 1002  $1 - 7$  $c001$ p01  $002$  $\overline{3}$ 10500  $3 - 9$ 1009  $c002$ p03  $a<sub>01</sub>$  $\boldsymbol{6}$ 15000  $\ldots$  $\ldots$  $\ddotsc$  $\dddotsc$  $\ddotsc$  $\dddotsc$  $\ldots$ 

SELECT CNAME FROM CUSTOMERS WHERE CNO IN (SELECT CNO FROM ORDERS WHERE ANO = ALL (SELECT ANO FROM AGENTS WHERE CITY =  $'$  ') )

SQL

 $\left($ 

SELECT ANO FROM AGENTS WHERE CITY =  $\degree$ 

 $\circ$ SQL " DIVISION " $(?)$  $\circ$ 

 $\Pi_{\text{CNAME}}$  ( (  $\Pi_{\text{CNO,ANO}}$  (  $\text{ORDERS}$  )  $\div$   $\Pi_{\text{ANO}}$  (  $\sigma_{\text{CITY-}}$ (AGENTS)) JOIN CUSTOMERS)

```
ANSI SQL - 92SQL - 99" DIVISION " ( \div )
```
 $\forall_{z}(\exists_{y}p(z,y)) \longleftrightarrow \exists_{z}(\neg \exists_{y}p(z,y))$ "DIVISION"  $($   $\div$   $)$ 日  $, z$ 

 $\overline{1}$ 

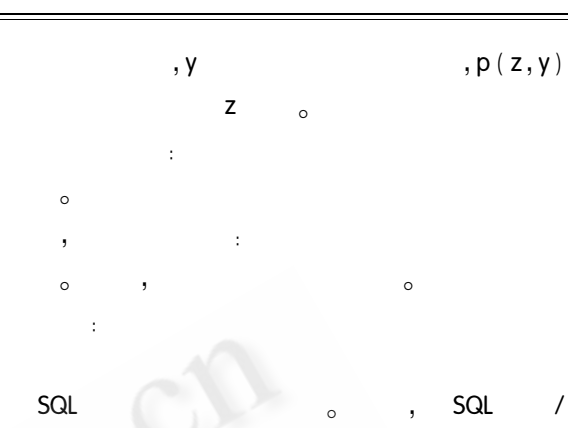

NOT EXISTS  $(\neg \exists)$ condition  $1<sub>1</sub>$ 

A. CITY =  $\frac{1}{2}$ ' AND NOT EXISTS ( SELECT \* FROM ORDERS O WHERE O. CNO = C. CNO AND O. ANO = A. ANO)

> C. CNO  $\mathcal{L}^{\text{max}}$

A. ANO condition  $2<sub>1</sub>$ 

NOT EXISTS ( SELECT \* FROM AGENTS A WHERE condition 1)

condition 2 C. CNO

> A. ANO  $\circ$

> > , SQL

SELECT C. CNAME FROM CUSTOMERS C WHERE condition  $2<sub>i</sub>$ 

condition 1, condition 2 SELECT C. CNAME FROM CUSTOMERS C WHERE NOT EXISTS (SELECT  $*$  FROM AGENTS A WHERE A. CITY = ' AND NOT EXISTS ( SELECT \* FROM ORDERS O WHERE O. CNO = C. CNO AND O. ANO = A. ANO)  $\rightarrow$ 

 $\sim$ 

**AGENTS** 

SQL

 $\overline{(\ }$  $57$ )

62 Practical Experience 62

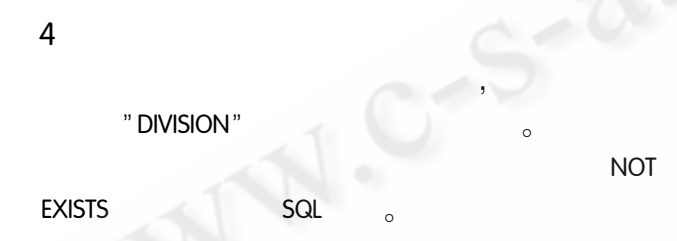

**Kenanger Convertion System & Ramez Elmasri** Shamkant Navathe, Boston: Addison Wesley, 2004. 2 ∕∕SQL Alex  $.2003<sub>o</sub>$ 

- Expressive power of SQL), Leonid Libkin, Theoreti-3 cal Computer Science 2003, 296:379 - 404.
- $\overline{4}$ SQL Server 2000  $,2001<sub>o</sub>$
- Database Principles, Programming, and perform-5 ance), Patrick O' Neil, Elizabeth O' Neil, Morgan Kaufmann Publishers, 2000.
- «Aggregate Operators in Constraint Query Language». 6 Michael Benedikt, Leonid Libkin, Journal of Computer and System Sciences,  $2002, 64, 628 - 654$ .

Application Case

57

C《计算机系统应用》编辑部 http://www.c-s-a.org.cn